# Comparison

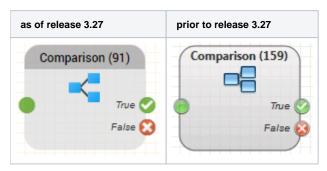

### **Function**

This object compares two values, which may be constants or variables, and causes execution of the program to continue at the corresponding object output.

Example: You query if the value of the variable \$testcall is 0 (true, thus a test call) or 1 (false, thus no test call) and continue the routing in each case differently. The function is useful for testing an application.

### **Parameters**

| Object Name  | The name of this object instance                                                                                                    |  |
|--------------|----------------------------------------------------------------------------------------------------|--|
| Expression 1 | The right hand side of the comparison. Here you can also use variables.(Please note that variables must start with the \$ sign, e.g. \$caller) |  |
| Operator     | The operator to use, see the following table                                                                                                   |  |
| Expression 2 | The right hand side of the comparison. Here you can also use variables.                                                                        |  |

## Operators

| num == | The comparison is true if value 1 is numerically equal to value 2. Any value, which is not a number, is treated as 0.                 |
|--------|----------------------------------------------------------------------------------------------------|
| num <> | The comparison is true if value 1 is numerically unequal to value 2. Any value, which is not a number, is treated as 0.               |
| num >  | The comparison is true if value 1 is numerically greater than value 2. Any value, which is not a number, is treated as 0.             |
| num >= | The comparison is true if value 1 is numerically greater than or equal to value 2. Any value, which is not a number, is treated as 0. |
| num <  | The comparison is true if value 1 is numerically less than or equal to value 2. Any value, which is not a number, is treated as 0.    |
| num <= | The comparison is true if value 1 is numerically less than or equal to value 2. Any value, which is not a number, is treated as 0.    |

| str == | The comparison is true if value 1 is equal to value 2 as a string of characters.                                                                                        |
|--------|----------------------------------------------------------------------------------------------------|
| str <> | The comparison is true if value 1 is unequal to value 2 as a string of characters.                                                                                      |
| str >  | The comparison is true if value 1 is greater to value 2 as a string of characters. The comparison is performed using the ISO-8859-1 (Latin-1) character set.            |
| str >= | The comparison is true if value 1 is less than value 2 as a string of characters. The comparison is performed using the ISO-8859-1 (Latin-1) character set.             |
| str <  | The comparison is true if value 1 is less than value 2 as a string of characters. The comparison is performed using the ISO-8859-1 (Latin-1) character set.             |
| str <= | The comparison is true if value 1 is less than or equal to value 2 as a string of characters. The comparison is performed using the ISO-8859-1 (Latin-1) character set. |

# Examples

| Expression 1 | Operator | Expression 2 | Result |
|--------------|----------|--------------|--------|
| 123          | num ==   | 123          | true   |
| 123          | num ==   | Hello        | false  |
| 123          | num >    | Hello        | true   |
| 0            | num <>   | Hello        | false  |
| 123          | str ==   | Hello        | false  |
| 123          | str >=   | Hello        | true   |

# Outputs

| Output | Used when                     |
|--------|-------------------------------|
| True   | wenn the comparison is true.  |
| False  | wenn the comparison is false. |